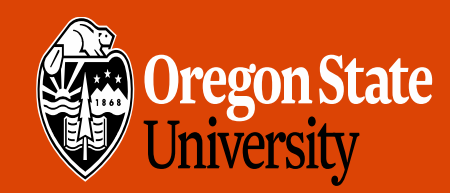

COLLEGE OF ENGINEERING

School of Electrical Engineering<br>and Computer Science

# CS 161 Intro to CS I

Command-Line Arguments

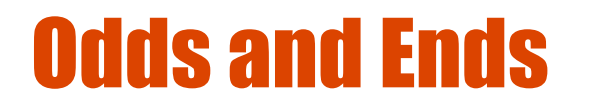

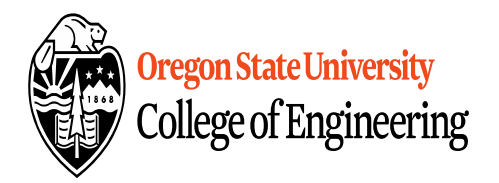

- Last week to demo Assignment 5
- Final Exam: Thursday (3/21) in WNGR 151
- Section 001, 12-1pm
	- Section 002, 1-2pm
	- If you don't take final, then I'll average Exam 1 & 2
	- Questions?

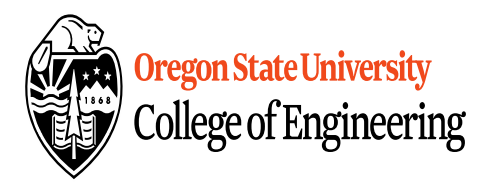

#### Static vs. Dynamic 2‐D arrays…

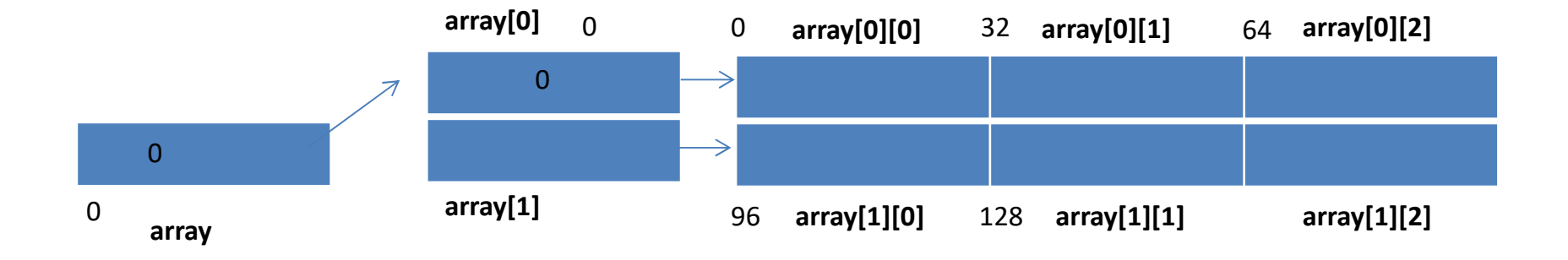

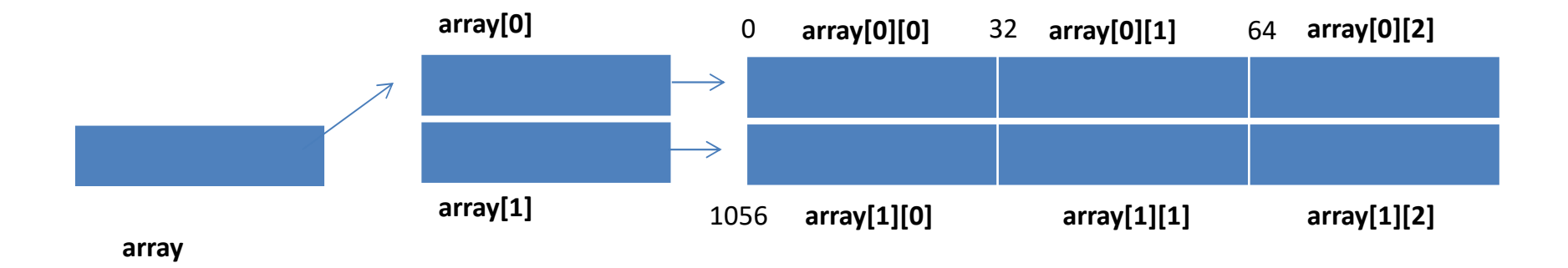

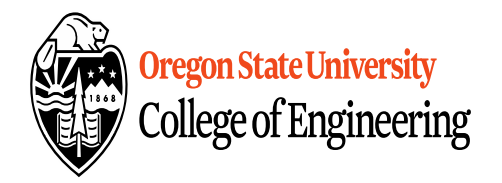

#### Jagged Arrays

int \*array[2];  $array[0] = new int[3];$  $array[1] = new int[2];$ 

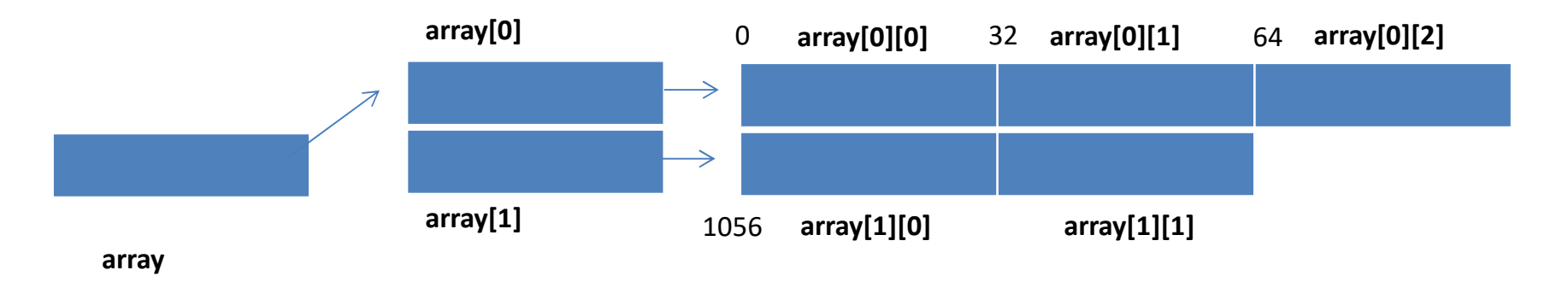

#### Passing a 2-D Array (Static)

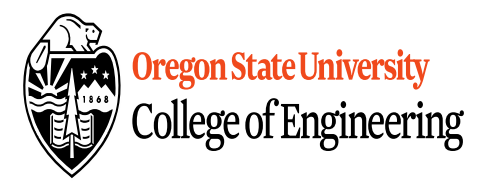

```
int main() \{int array[5][5];
  …
  pass_2darray(array);
  …
}
void pass_2darray(int a[5][5]) {
  cout << "Array at zero: "<< a[0][0] << endl;
}
OR
void pass_2darray(int a[][5]) \{cout << "Array at zero: "<< a[0][0] << endl;
}<br>}
```
#### Passing a 2-D Array (Dynamic)

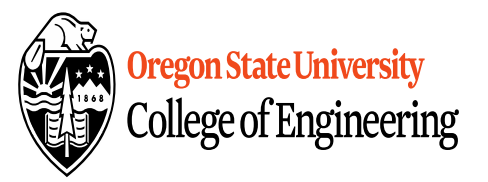

```
int main() \{int **array;
  …
  pass_2darray(array);
  …
}
void pass_2darray(int *a[]) {
  cout << "Array at zero: "<< a[0][0] << endl;
}
OR
void pass_2darray(int **a) {
  cout << "Array at zero: "<< a[0][0] << endl;
}
```
### Create 2-D Array in Functions

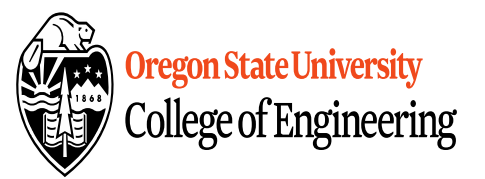

```
int main() {
 int **array;
  …
 array = create_2darray(rows, cols);
  …
}
int **create_2darray(int r, int c) {
  int **a;
  a = new int*[r];for(int i=0; i<r; i++)
     a[i] = new int[c];
  return a;
```
}

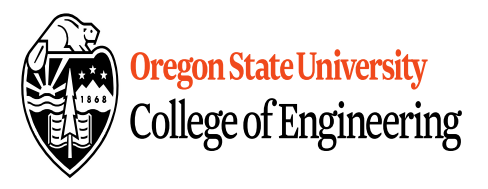

## Create 2-D Array in Functions

```
}
int main() {
 int **array;
  …
create_2darray(&array, rows, cols);
  …
}
void create_2darray(int ***a, int r, int c) {
  a = new int*[r];for(int i=0; i<r; i++)
    (*a)[i] = new int[c];
```
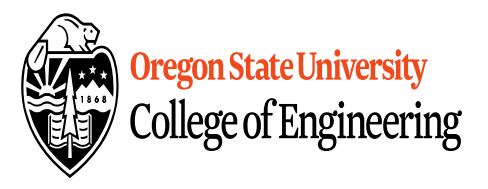

## Create 2-D Array in Functions

```
int main() {
 int **array;
  …
create_2darray(array, rows, cols);
  …
}
void create_2darray(int **&a, int r, int c) {
  a = new int[r];for(int i=0; i<r; i++)
    a[i] = new int[c];
}
```
### How does freeing memory work?

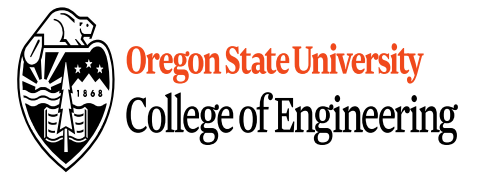

int  $*$ r[5],  $**$ s;

```
for(int i=0; i < 5; i++)
  r[i]=new int;
for(int i=0; i < 5; i++)
  delete r[i];
```

```
for(int i=0; i < 5; i++)
  r[i]=new int[5];
for(int i=0; i < 5; i++)
  delete [] r[i];
```

```
s=new int*[5];
for(int i=0; i < 5; i++)
  s[i]=new int[5];
for(int i=0; i < 5; i++)
  delete [] s[i];
delete [] s;
```
#### Command-line Arguments

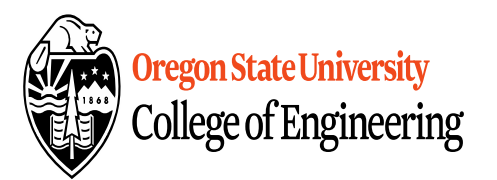

• Supplied at runtime int main(int argc, char  $*$ argv[]) {

return 0; }